# **Understanding Software Carbon emissions**

**An overview of methodologies and tools**

# **Quick info - Arne Tarara / Green Coding Berlin Standard slide for starters**

- Software-Dev 16+ years
- Founder & CEO **Green Coding Berlin GmbH**
	- We do research and development in open source tools for software resource consumption
	- We help organizations to run a more sustainable digital infrastructure

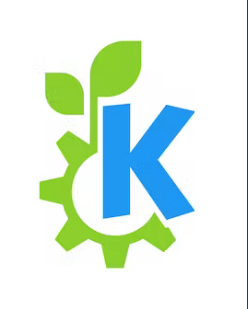

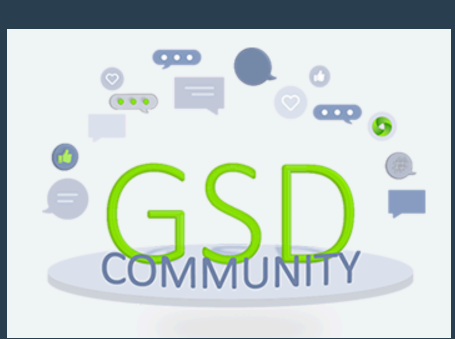

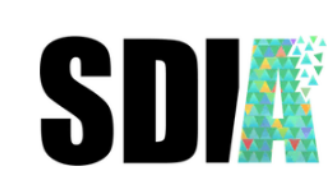

**SUSTAINABLE DIGITAL INFRASTRUCTURE ALLIANCE** 

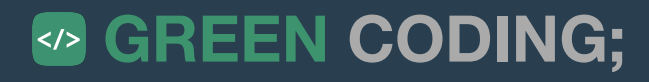

# **Running software uses energy**

**To make software more sustainable we need to make its consumption visible and use less energy.**

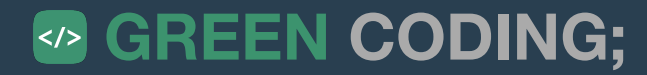

# **How do we measure energy?**

**Two easy methods: Wall-Plug vs. Hardware/Software-Interfaces**

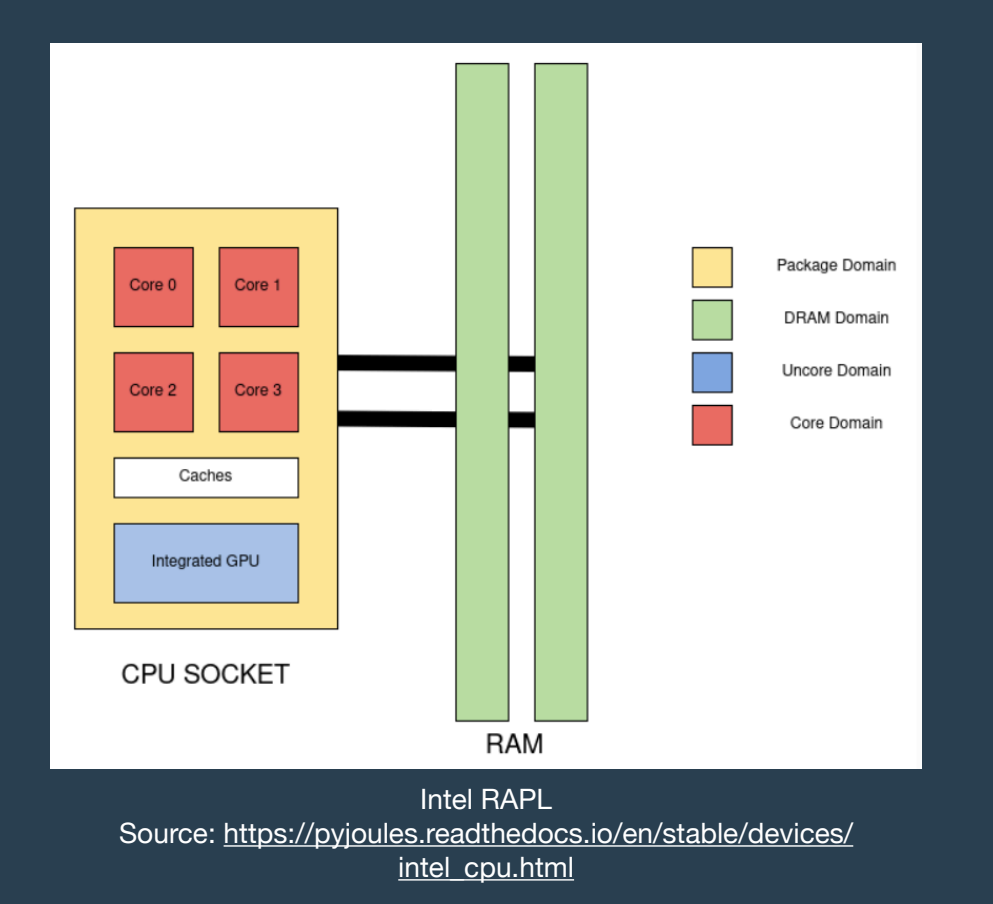

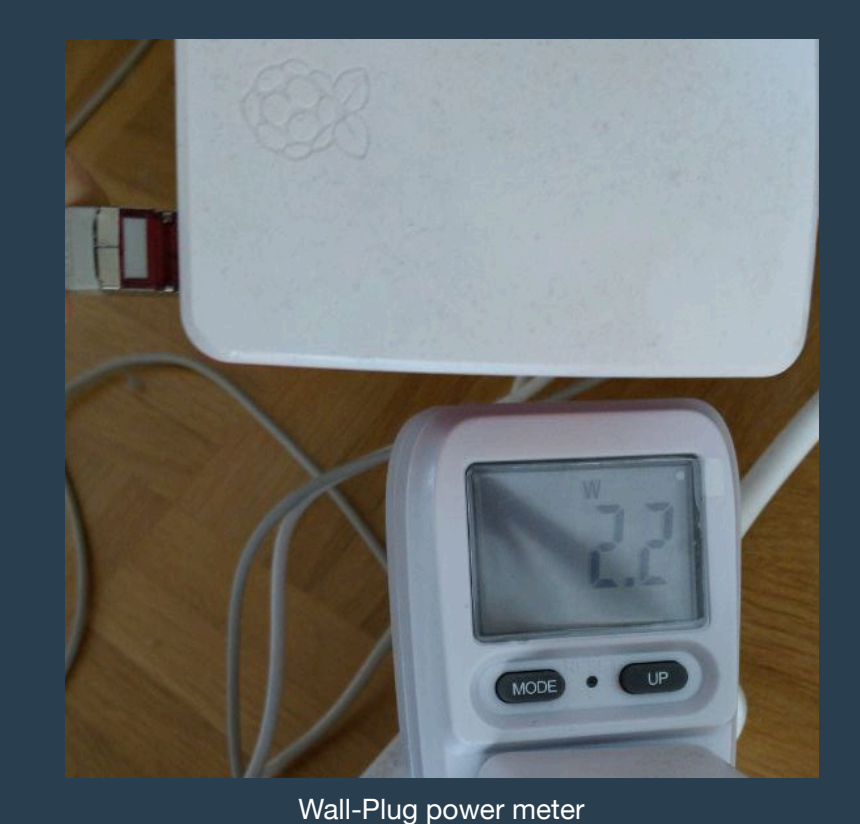

# **[codecarbon.io](http://codecarbon.io) Code level power meter**

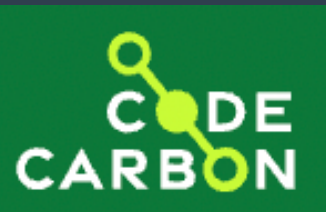

- Python
- RAPL-based
- NVIDIA GPU support

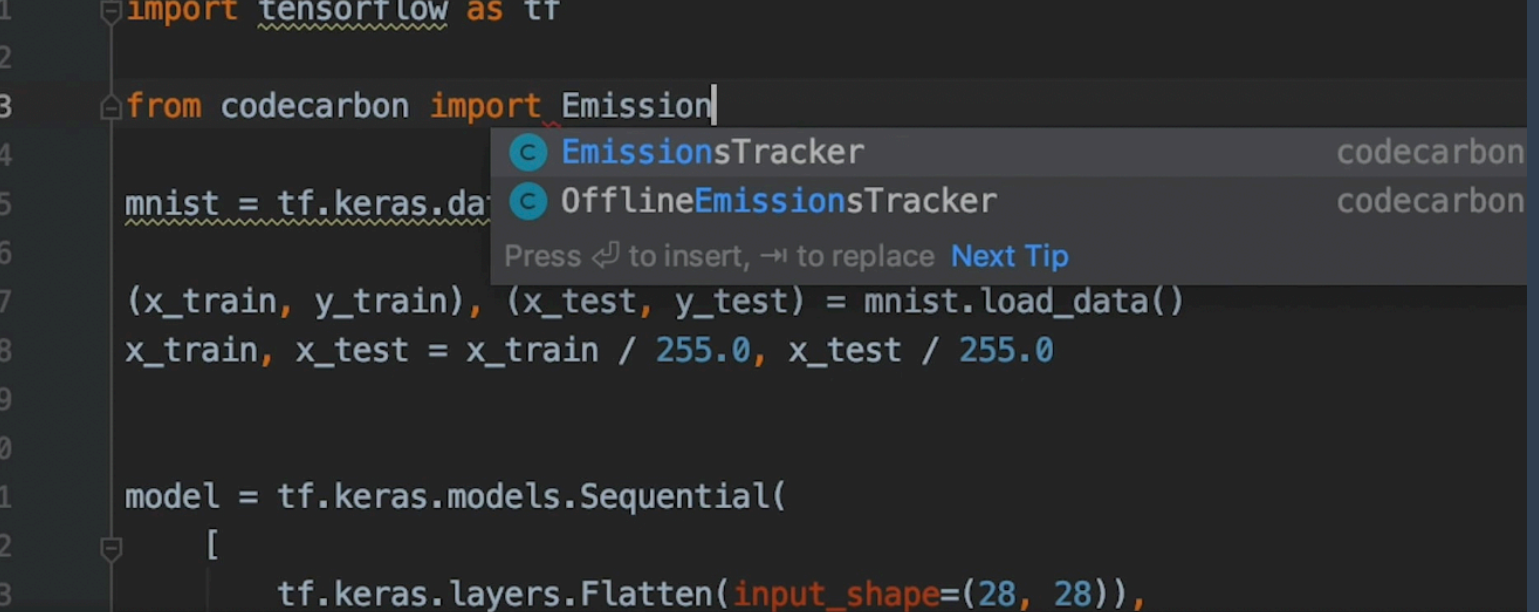

# **open-source RAPL based command line tool Scaphandre - Hubblo**

### • Neat feature: Can split by process

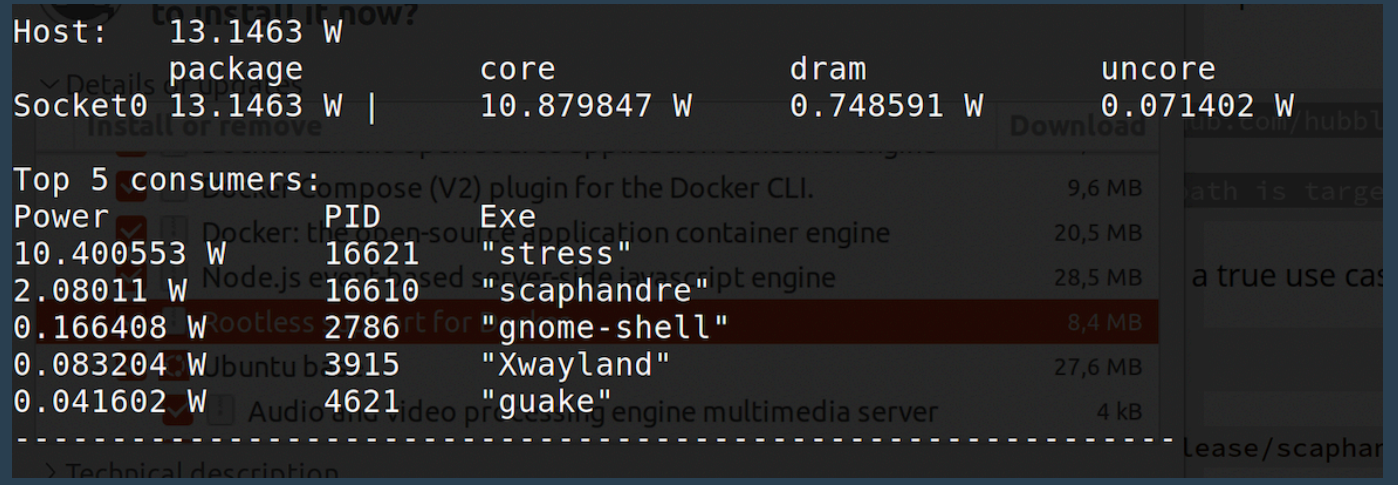

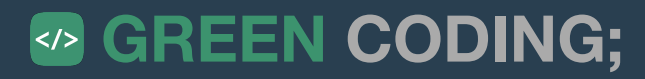

# **Using grid emission factors Getting from energy to CO2**

- **• Electricitymaps <https://www.electricitymaps.com/>**
- **• Bundesnetzagentur <https://www.smard.de/home>**
- **• Wattime https://www.watttime.org/**
- **• Carbon-Aware-SDK**

**https://github.com/Green-Software-Foundation/carbon-aware-sdk** 

**• ... many more**

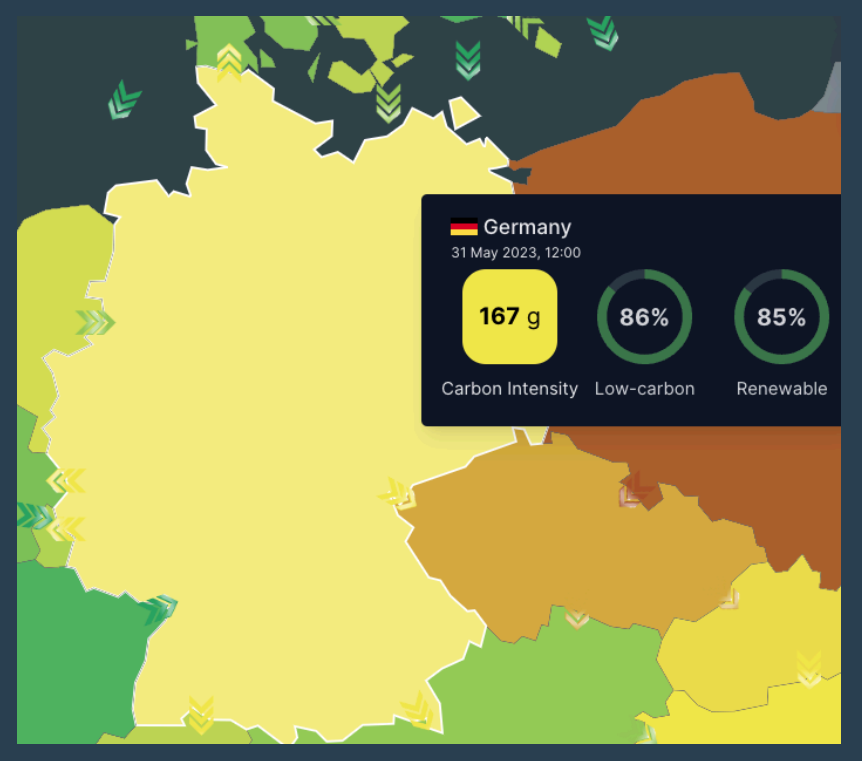

Source:<https://app.electricitymaps.com/zone/DE>

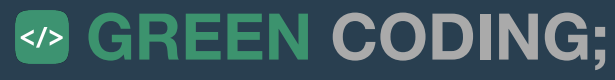

# **Running software uses energy**

**To make software more sustainable we need to make its consumption visible and use less energy.** 

**... but is that all that we have to take into account?**

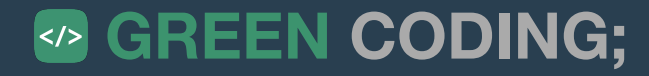

# **Running software uses energy and needs hardware**

**To make software more sustainable we need to make its consumption visible and use less energy.** 

**... but is that all that we have to take into account?**

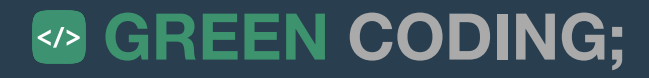

# **Using Life-Cycle-Assessment databases Embodied Carbon**

- **• Boavizta <https://dataviz.boavizta.org/manufacturerdata>**
- **• Microsoft <https://tco.exploresurface.com/sustainability/calculator>**
- **• Dell**

**Example: [https://www.delltechnologies.com/asset/en-us/products/servers/technical-support/Full\\_LCA\\_Dell\\_R740.pdf](https://www.delltechnologies.com/asset/en-us/products/servers/technical-support/Full_LCA_Dell_R740.pdf)**

**• ... many more**

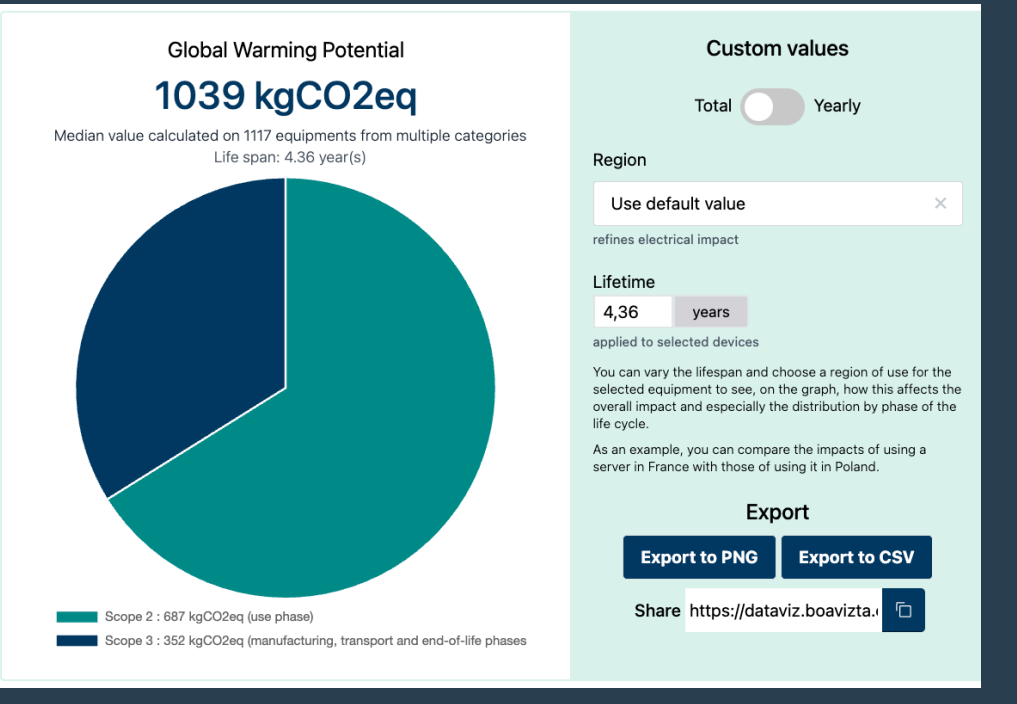

Source:<https://dataviz.boavizta.org/manufacturerdata>

## **Running software uses energy, needs hardware,**

**To make software more sustainable we need to make its consumption visible and use less energy.** 

**... but is that all that we have to take into account?** 

**... but wait ... is that REALLY all we have to take into account?**

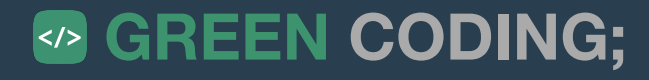

**To make software more sustainable we need to make its consumption visible and use less energy. Running software uses energy, needs hardware,** has to be developed, tested and deployed

**... but is that all that we have to take into account?** 

**... but wait ... is that REALLY all we have to take into account?**

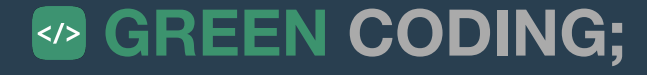

# **Green Metrics Tool**

### Understanding energy throughout different software runtime phases

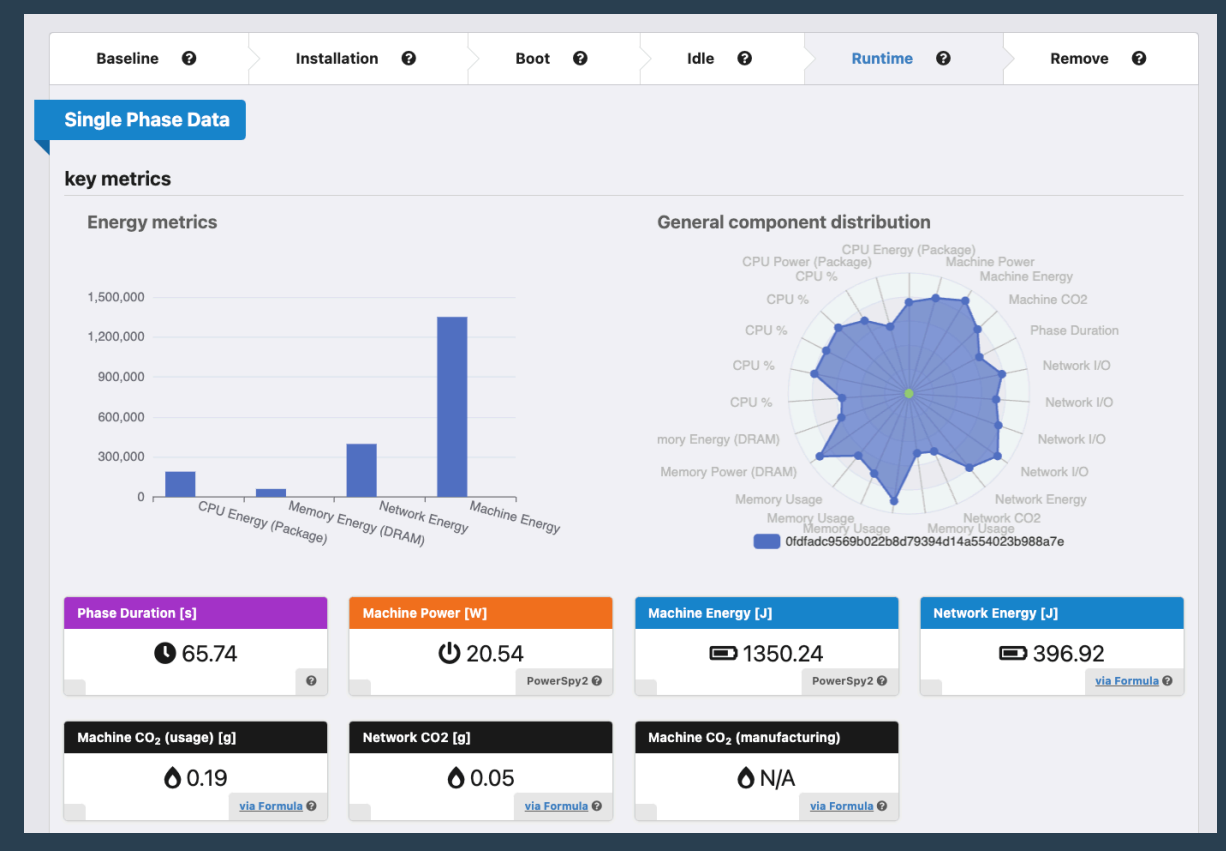

Source: https://metrics.green-coding.berlin/

### 13

# **Green Metrics Tool**

**Understanding energy throughout different software runtime phases**

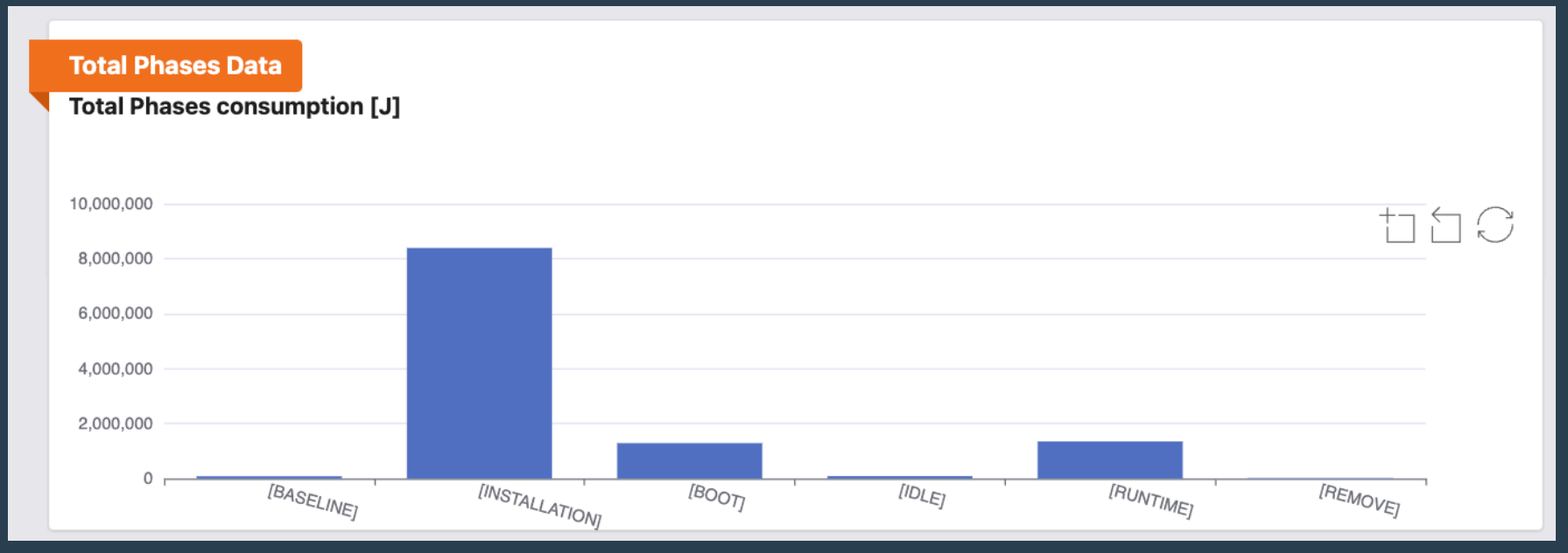

Source: https://metrics.green-coding.berlin/

### **Example 14 SO GREEN CODING;**

# **Eco-CI Estimating CI/CD pipeline energy**

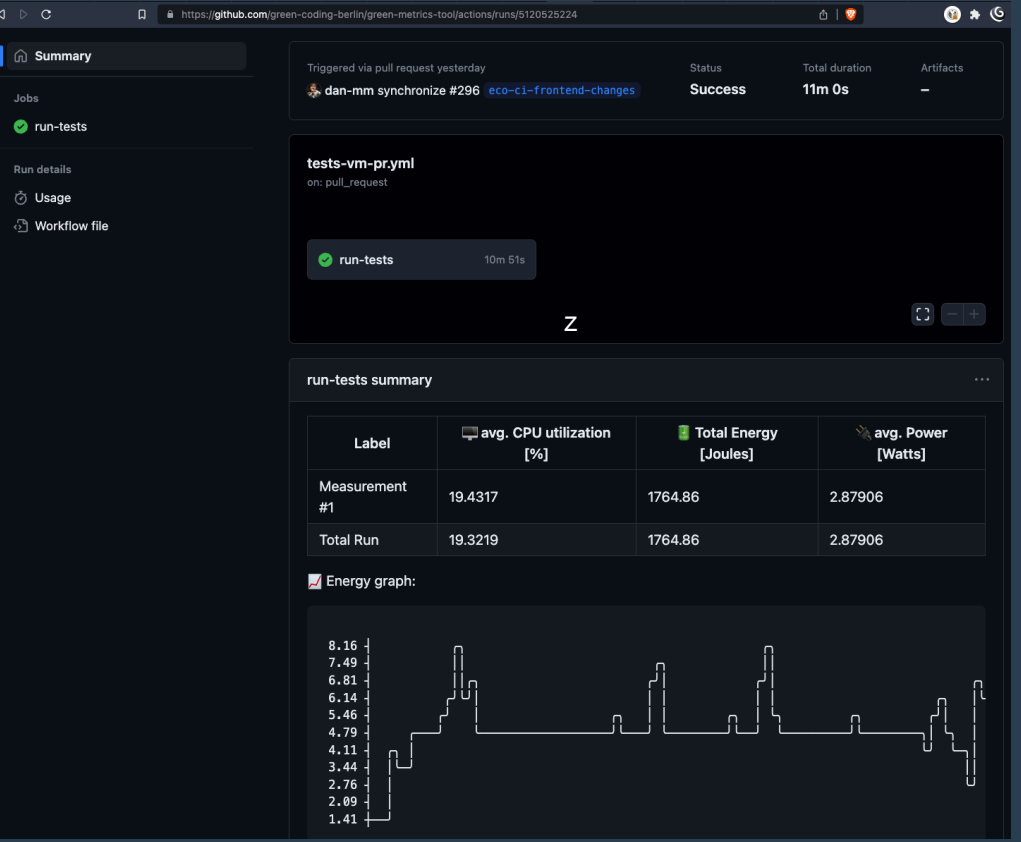

### Source: https://github.com/green-coding-berlin/green-metrics-tool/actions/runs/5120525224 </>
GREEN CODING;

# **Eco-CI Estimating CI/CD pipeline energy**

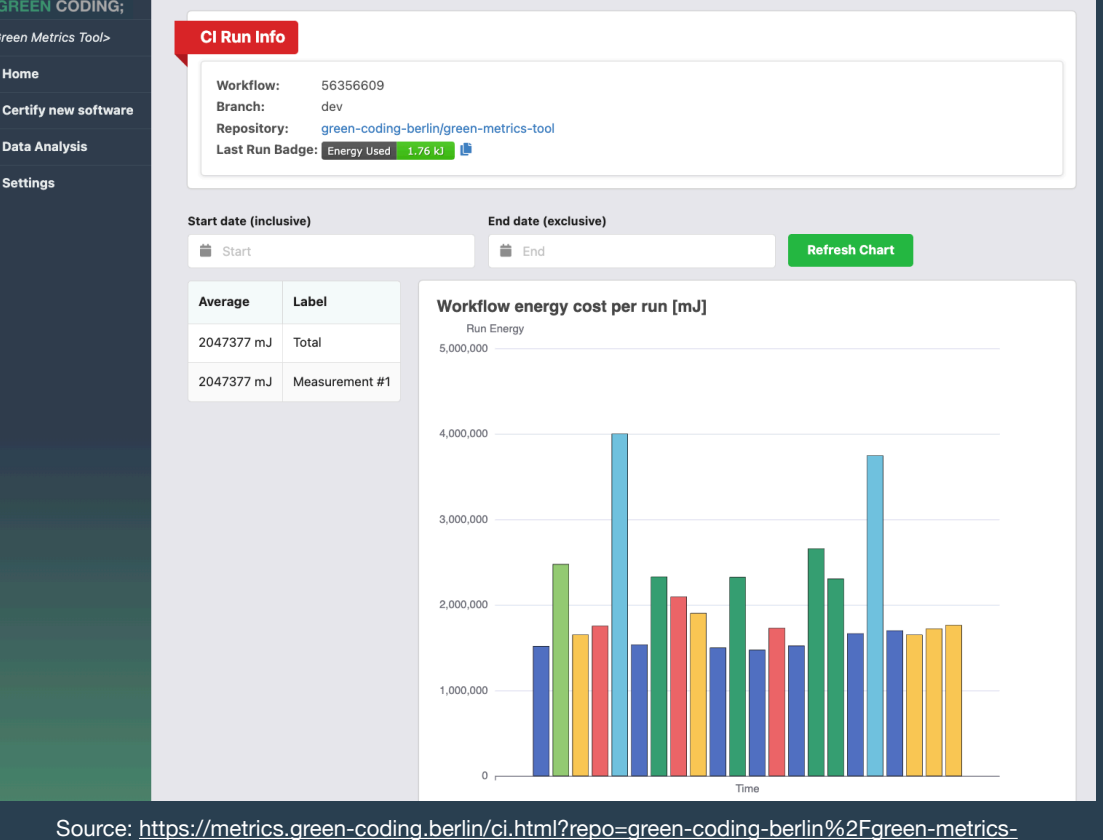

**EXPORTED SOLUTION CODING;** 

# **Summary**

- This was a whirlwind tour through the most used concepts of evaluating software carbon emissions.
- There are methodologies out there that also incorporate data-center costs, coolings costs etc.
- What we need the most at the moment is transparency and data.

• To start a paradigm shift: Measure your software and communicate it  $\heartsuit$ 

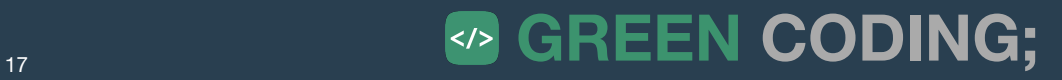

# **Follow [green-coding.berlin](https://www.green-coding.berlin) Thank you! Time for Q&A**

- Website / Blog / Newsletter:<https://www.green-coding.berlin>
- Demo Open Data Repository: https://metrics.green-coding.berlin
- Unsere Projekte: <https://www.green-coding.berlin/#projects>
- Unsere Case-Studies: <https://www.green-coding.berlin/case-studies>
- Meetup Gruppe (Berlin):<https://www.meetup.com/green-coding>
- <https://www.linkedin.com/in/arne-tarara> / arne@green-coding.berlin

# **Backup Slides**

**Here be dragons ...**

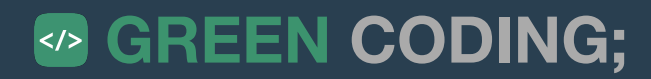

# **Green Metrics Tool**

### **Statistical comparisons and API included**

#### **Single Phase Data**

 $0 + 10.12 %$ 

via Formula @

(Diff. in %)

#### key metrics

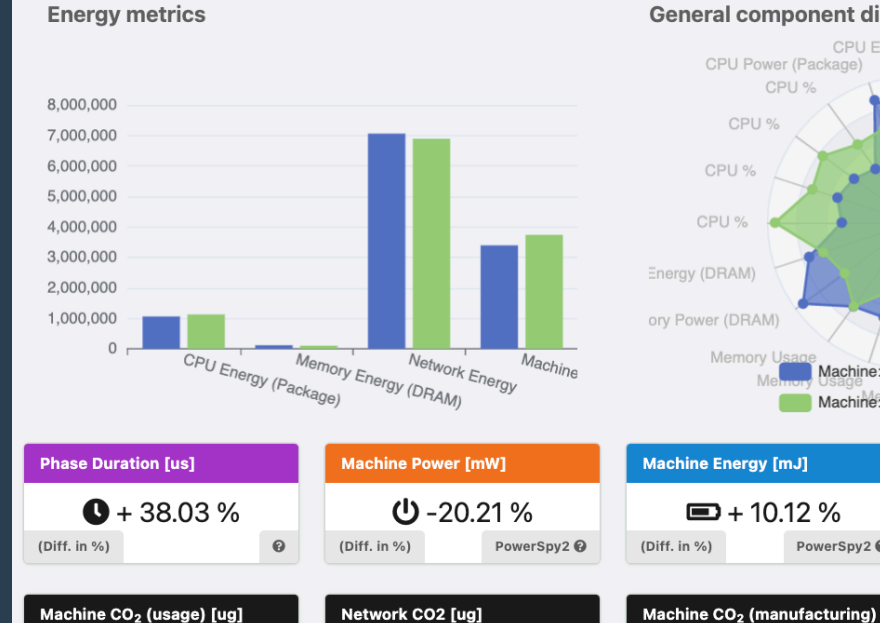

 $0 - 2.39%$ 

(Diff. in %)

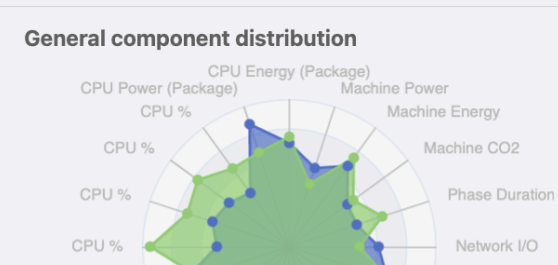

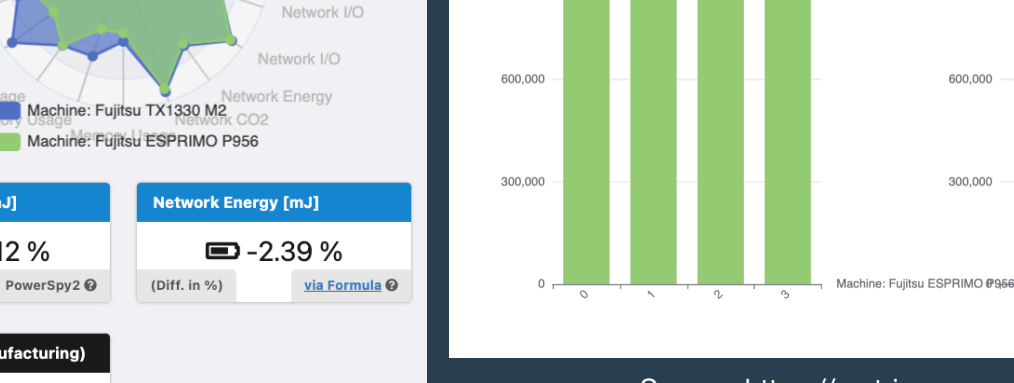

1,383,278.4

1,200,000

900,000

CPU Energy (Package) (Package 0) - [mJ]

Confidence Interval

#### Source: https://metrics.green-coding.berlin

1,383,278.4

1,200,000

900,000

Confidence Interval

 $\overline{\phantom{a}}$ 

Mean:<br>1121932.5

### **Example 20 CODING;** 20 CODING;

 $\oplus$   $\Box$ 

カカの

 $Mean: 1057439$ 

Machine: Fujit

Source: https://metrics.green-coding.berlin

via Formula <sup>@</sup>

O N/A

via Formula <sup>@</sup>

# **Introducing Kepler Distributed Environments / Clusters**

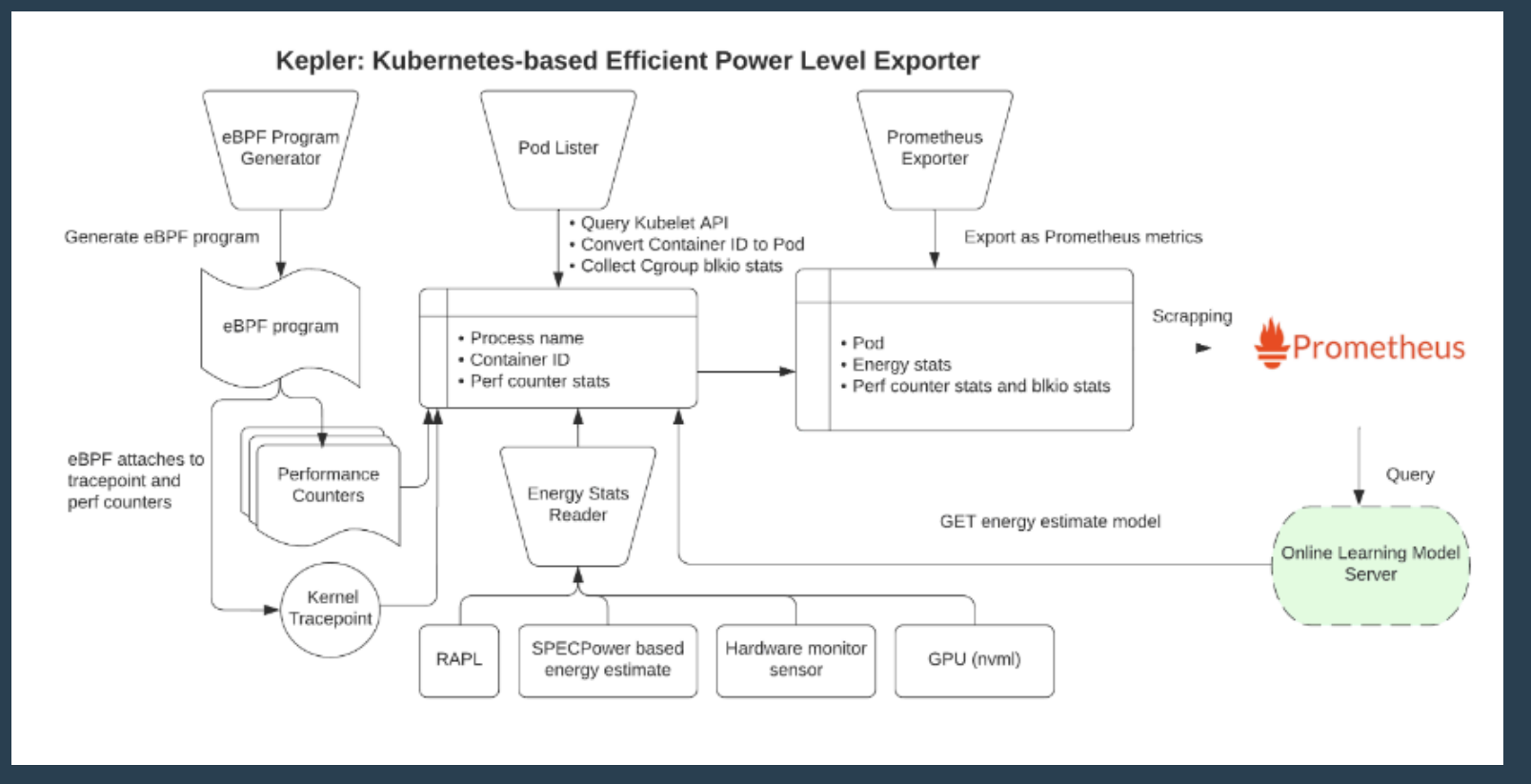

http://sustainable-computing.io

# **Green Metrics Tool**

### **All-in-One solution for benchmarking, orchestration and transparency**

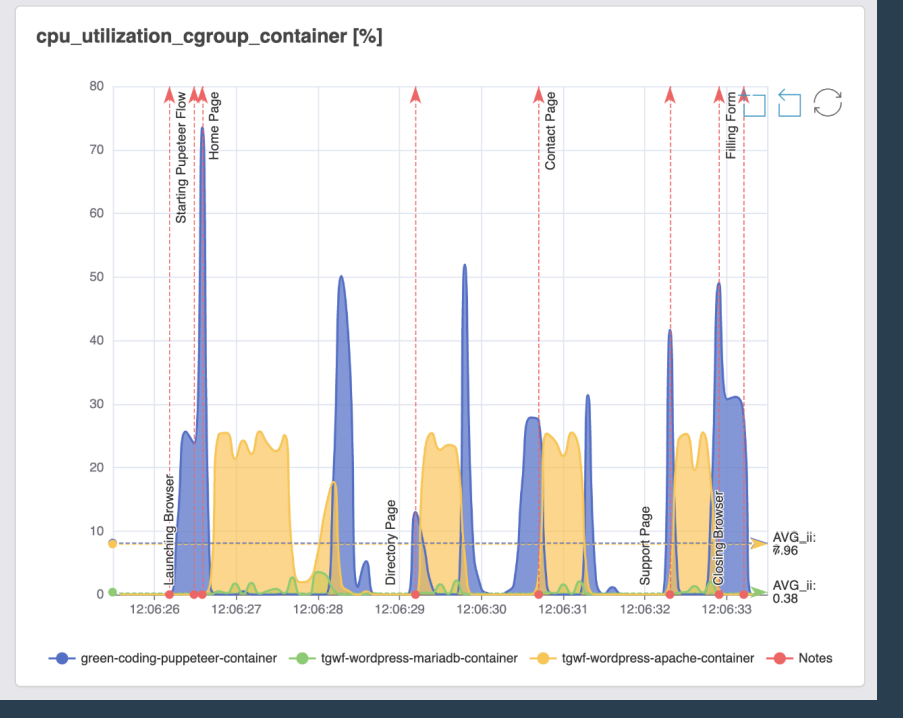

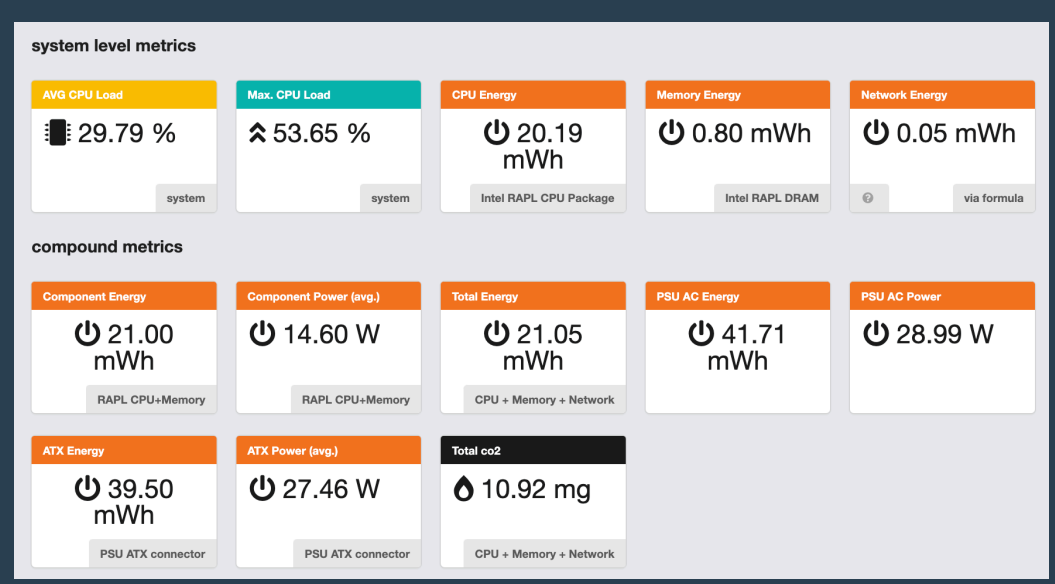

# **Green Metrics Tool**

**Container native; For detailed inspection of architecture**

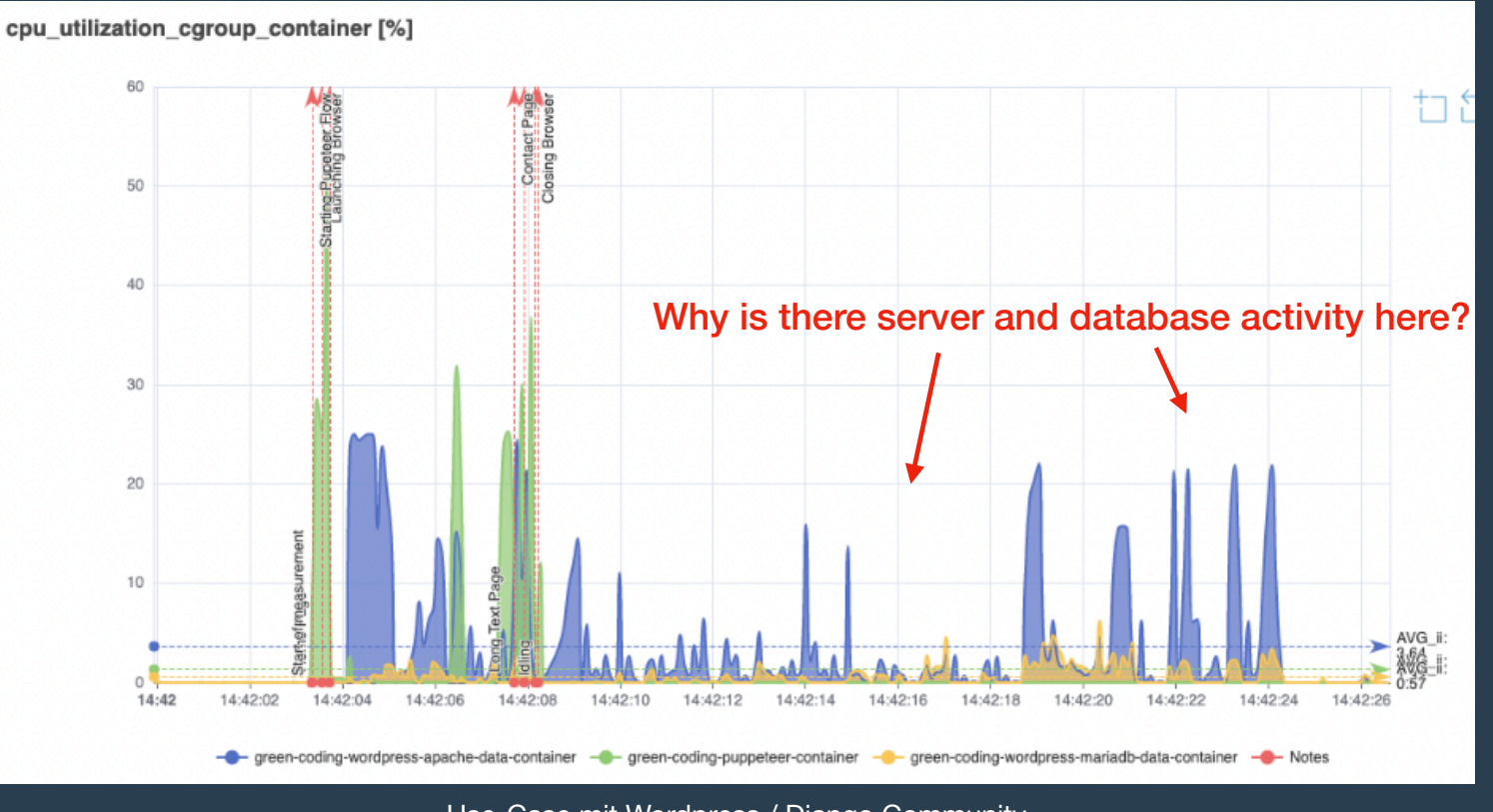

Use-Case mit Wordpress / Django Community

### **Example 23 CODING;** 23

# **Energy inside of a CI / CD Pipeline Eco CI Tools - Green Coding Berlin**

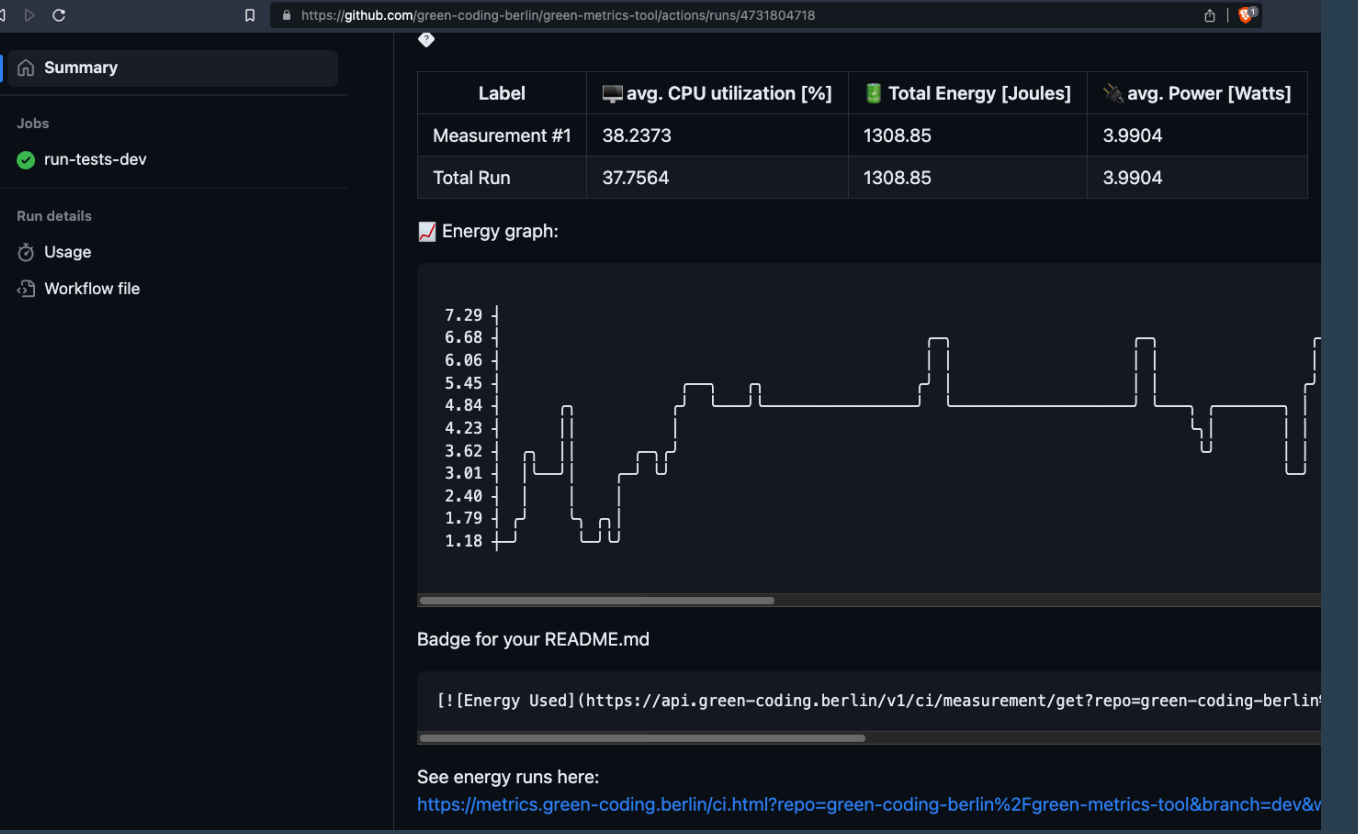

Eco-CI Tools on Github - Integrated into Actions directly

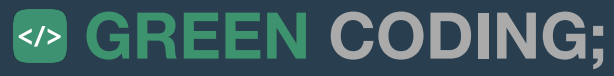

# **Weitere Tools ...**

**for questions regarding a specific tool, please ask in the Q&A!**

- powertop
- powermetrics
- Cloud Carbon Footprint
- turbostat
- powerJoularX
- PAPI
- [greenframe.io](http://greenframe.io)
- $\bullet$  ...

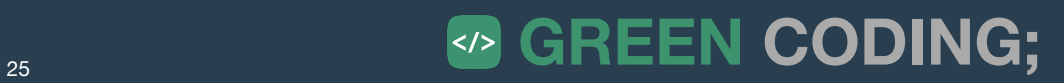

# **Best Practices**

**According to the Blue Angel for Software**

- **• Measure your system**
- **• Go for reusability**
- **• Go for exportability / interoperability**
- **• Code must also run on older hardware** 
	- To fight device obsolescence (within reason)

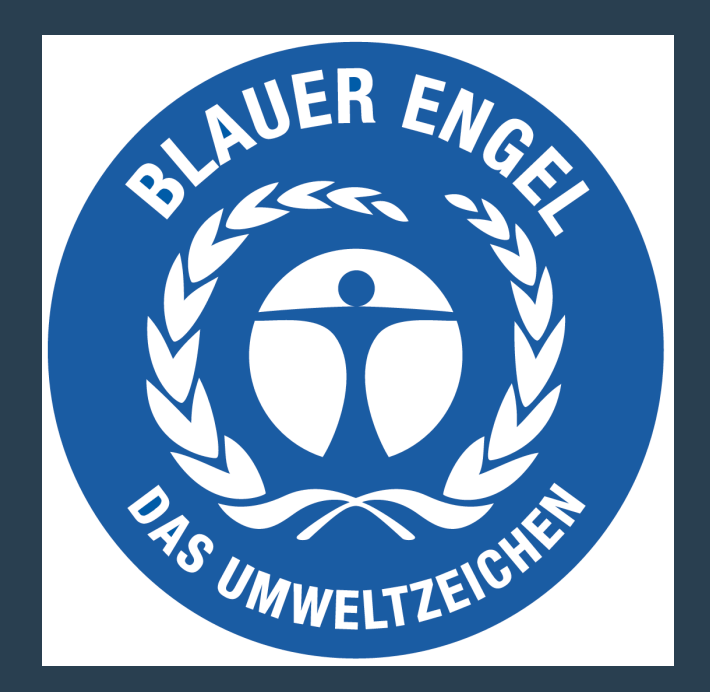

# **Best Practices**

### **According to the Green Software Foundation - A suprising mix ....**

### **• Tips that are well known and not really "green software"**

- Known from other tools: Cache Static data, Minify JS / CSS, HTTP/2, Block Bots, Adblockers etc. ...
- ... : Use energy efficient AI models  $\bullet$
- Common knowledge: Right-Size VMs
- 
- **• Tips that are debatable** 
	- Run AI models at the edge
	- Use sustainable regions -> Depends on the network transfer. Hard to wage
	- Stateless design -> On its own no gain
- Source: https://patterns.greensoftware.foundation/catalog/cloud/match-utilization-requirements-of-vm/

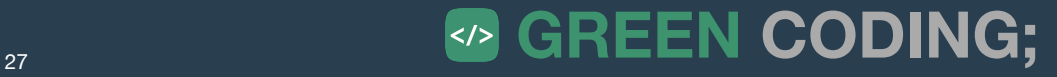

# **Best Practices?**

### **Even simple questions are hard (impossible) to answer**

### **• Is email more sustainable than paper?**

- Paper consumes a fixed amount. Email has pot. infinite storage and processing
- **• Is Serverless more sustainable than classic VMs?** 
	- No solid data on this (Deno / Isolates / Firecracker)
	- Cloudflare / Amazon did decline when asking for sustainability insights
- **• Is using AWS Gravitron more sustainable than Intel** 
	- What happens to electronic waste?! Life-Cycle ...?
- **• Is Python more sustainable than Rust?** 
	- Python uses 80-times the Instructions where as Rust uses 1-3. Still people are not changing because of "cost of development" etc. ....

### **Example 28**  $\leftrightarrow$  GREEN CODING;

# **Problems with current "sustainability" best practices**

- **• Often they just employ common sense**
	- Like**: "**run less tests"
- **Often generic advice**
	- **"**Use sustainable libraries"

### • **Often can be harmful also**

- Switching machines brings electronic waste
- **• Hard to generalize at the moment**
	- Because we have no data
- **• Can contain pitfalls**
	- Like: "Less runtime is always better" ... **no**: TurboBoost, HyperThreading etc. may inverse result
- We plead for a simpler solution ....

### **Example 29 GREEN CODING;**

# **Best Practices - as backend engineer An approach for a framework atm.**

- 1. **Quantify** your system! How much am I using for what service (Green Metrics Tool, Scaphandre, Kepler etc.) ASK your service provider for values you don't know.
- 2. **Green Energy** (-> Green Web Foundation) Constantly / Location-Shifting / Time-Shifting - But not on the moon please!
- TODO: Dark mode -> Yes!
- Turn Video resolution down
- Turn machines off
- Right Size VMs
- Reduce Backups, Logs etc.
- Turbo Boost off!
- Hyper Threading usually on
- 3. **Idle machines** (Async / Polling / Microservices) Only makes sense if you can really turn machines off
- 4. **Architecture Overhead** (Backups, Logs, Redundancy, Over-Provisioning of Services / Machines)
- 5. **Language Overhead** (C-Extensions, WebAssembly, Language-Swaps)
- 6. **Code Changes**
	- Even 99% Code runtime reduction is of limited help if the machine then idles

### **Example 20 SO GREEN CODING;**

# **Best Practices - as user TODO An approach for a framework atm.**

- 1. **Quantify** your system! Get a power meter. User RAPL ASK your service provider for values you don't know.
- 2. **Green Energy** (-> Switch energy provider) **Constantly**
- 3. **Idle machines** (Turn your box and monitor off)
- 4. **Architecture Overhead** (Backups, Logs, Redundancy, Over-Provisioning of Services / Machines)
- 5. **Language Overhead** (C-Extensions, WebAssembly, Language-Swaps)
- 6. **Code Changes** Even 99% Code runtime reduction is of limited help if the machine then idles

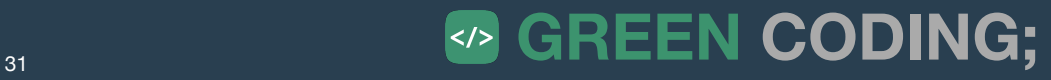

# **Best Practices Some general guidance**

- **• No fancyness until proven helpful**
- **• Use less resources -> Yes, common sense!** 
	- Services, Machines etc.
- **• No off-loading / Backlashes** 
	- We are more sustainable, we now use a data provider for that machine!
	- We now use 5 GB less memory (and calculate everything on request :( )
- **• General Question: If everybody would do it this way. Would we have enough resources?** 
	- Simple chat-bot => ChatGPT
	- Portfolio Website: VPS with Wordpress and database

### **Example 20 SING:**  $\bullet$  GREEN CODING;

# **Green Metrics Tool - Schaubild Container Aufbau für Client-Server Apps**

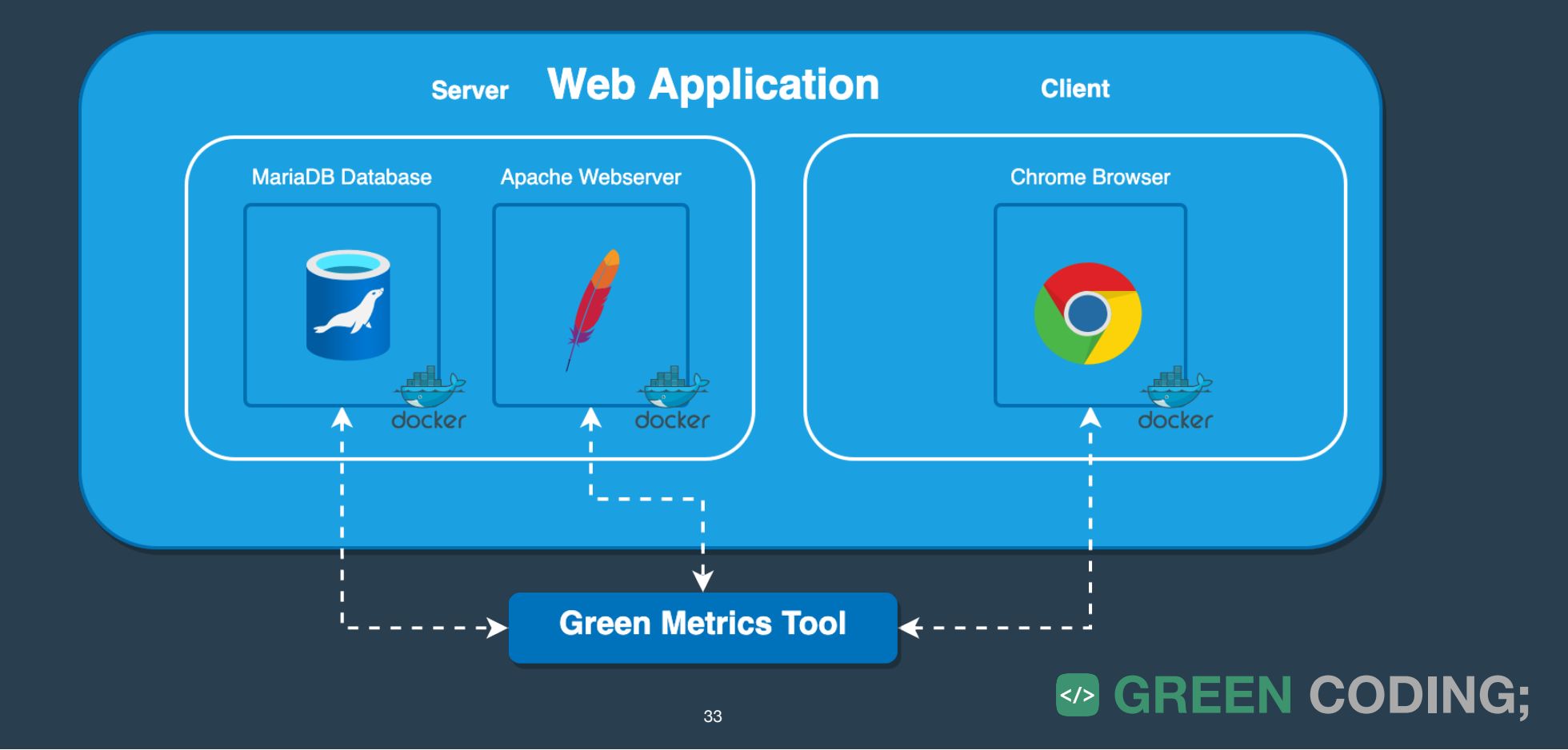

# **Green Metrics Tool - Hardware Setup Mess-Sensoren im Green Metrics Tool**

- AC / DC Energie
	- IPMI
	- GUDE (Blauer Engel)
	- PowerSpy2 Consumer Grade Oscilloscope
	- Custom Mainboard Connector for Fujitsu ESPRIMO
- CPU % / CPU-Frequenz
- Temperatur
- CPU / DRAM Energie
	- RAPL
- Netzwerk Datenverkehr / Energie
- Container-Metriken
- ... weitere Reporter als Open-Source Plugin-In möglich

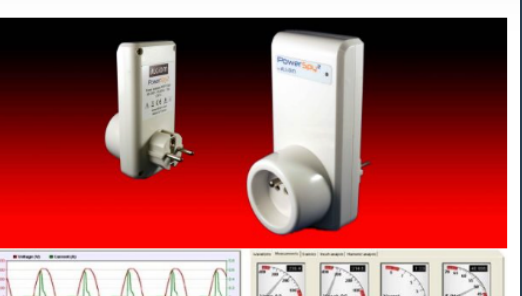

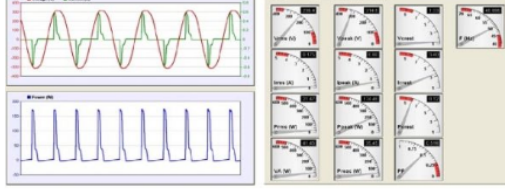

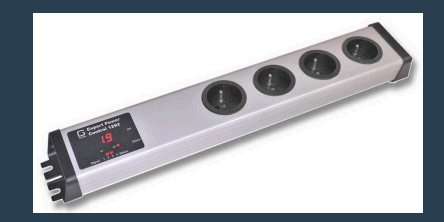

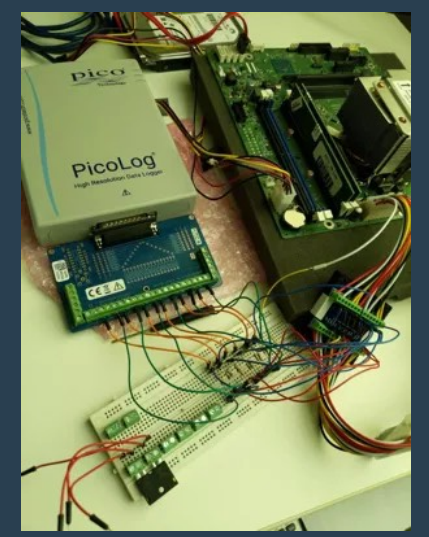

## **Green Metrics Tool - Cluster Setup Aktuelle Rechner im Green Metrics Tool Cluster**

- Fujitsu ESPRIMO P956 Blue Angel compatible (Ubuntu)
- Fujitsu TX1330 M2 Single-Tenant Server (Ubuntu)
- Quanta Leopard Multi-Tenant Server SoftAWERE compatible (Ubuntu)
- Intel Mac 13" Q3-2015
- M1 Mac 13" Q1-2022

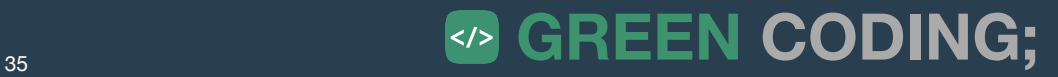

# **Software Kategorien und OS Green Metrics Tool - Supported Software**

- **• Server / Client Anwendungen** 
	- Beispiele Nextcloud und Django CMS
- **• CLI Anwendungen** 
	- Beispiele curl oder ML Anwendungen (sklearn, pytorch)
- **• Desktop Apps** 
	- Beispiele: Google Chrome, Firefox etc.
- **• OS** 
	- macOS
	- Linux (Ubuntu & Fedora)
	- Windows (nur Gesamtleistung an der Steckdose)